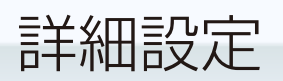

本製品とご使用の端末とのデータ転送方法を設定します。用途や使用する機器の対応方式 に応じて設定してください。

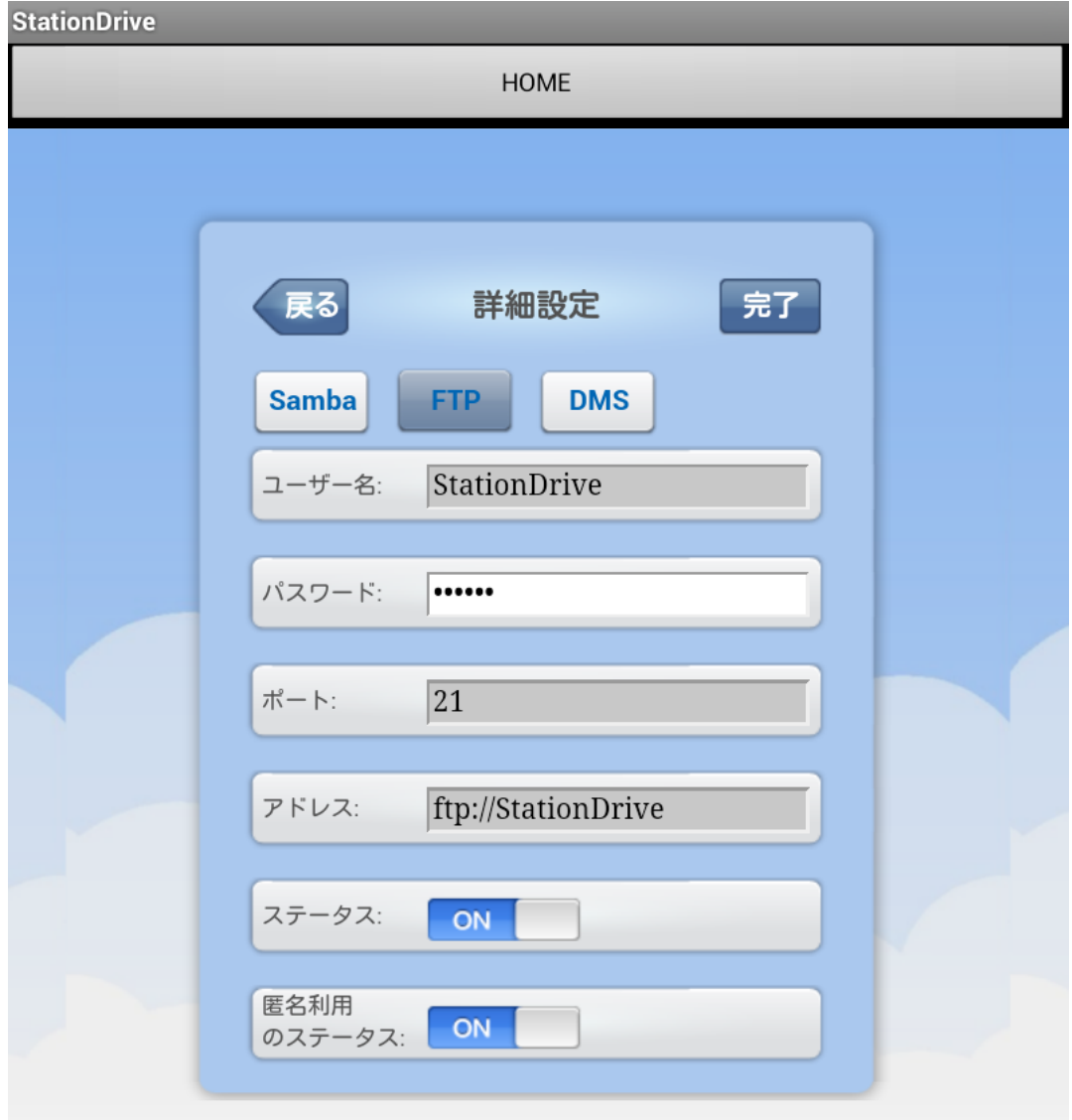

※ Samba と FTP は同時に選択できません。

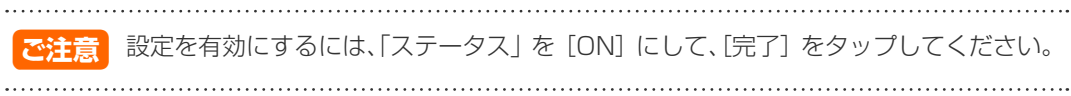